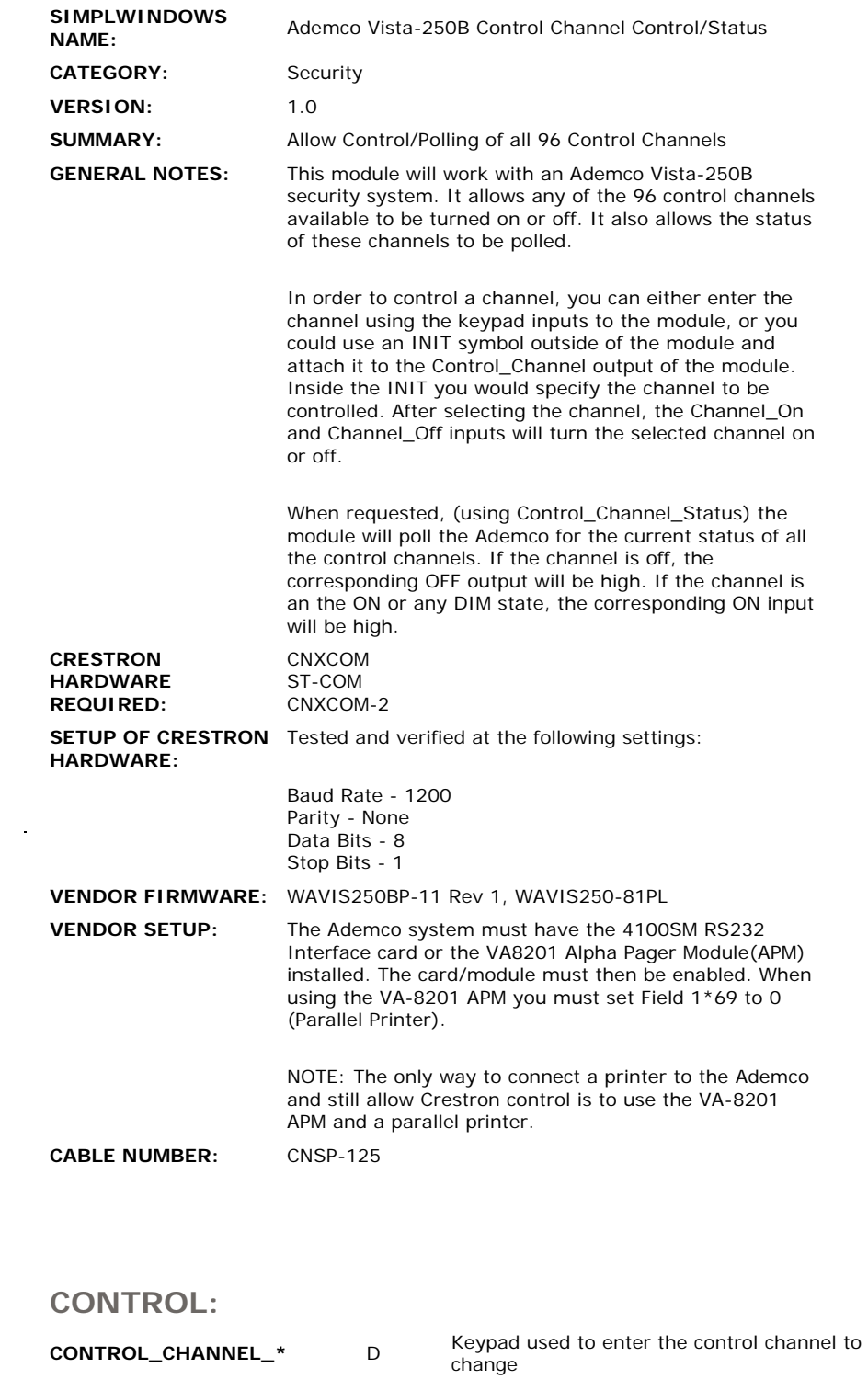

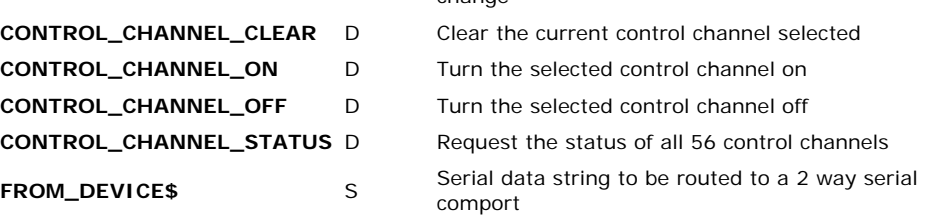

**FEEDBACK:** 

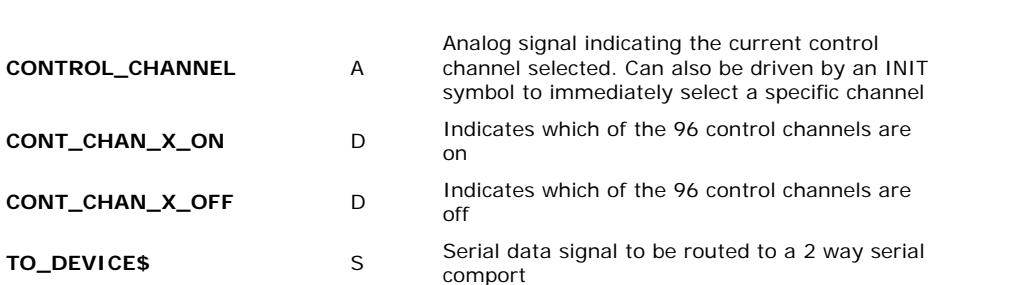

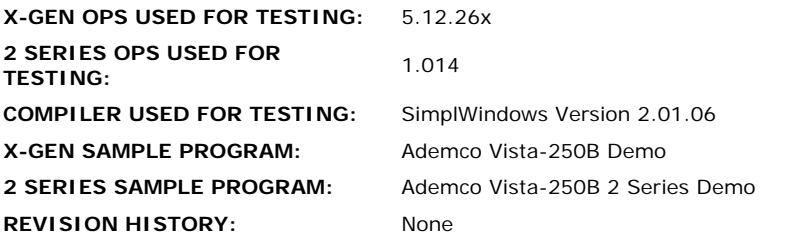